Espace pédagogique de l'académie de Poitiers > Collège Camille Claudel - Civray > Vie administrative <https://etab.ac-poitiers.fr/coll-camille-claudel-civray/spip.php?article1074> - Auteur : Webmestre

## **EduConnect** Créer son compte Educonnect

publié le 06/09/2023 - mis à jour le 21/09/2023

Afin de suivre la scolarité de votre ou de vos enfants, vous devez créer votre compte Educonnect. Vous avez deux possibilités :

- vous avez un compte France Connect **E** educonnect portailparents france connect-6-11 (PDF de 855.1 ko)
- Vous n'avez pas de compte France Connect.

**E** [educonnect\\_portailparents\\_auto\\_inscription](https://etab.ac-poitiers.fr/coll-camille-claudel-civray/sites/coll-camille-claudel-civray/IMG/pdf/educonnect_portailparents_auto_inscription.pdf) (PDF de 840.7 ko)

Dans tous les cas, vous devez vous munir d'un numéro de téléphone portable valide, des dates de naissance de vos enfants.

N'hésitez pas à contacter Mmes Montillet ou Letard si vous rencontrez un problème.

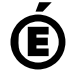

 **Académie de Poitiers** Avertissement : ce document est la reprise au format pdf d'un article proposé sur l'espace pédagogique de l'académie de Poitiers. Il ne peut en aucun cas être proposé au téléchargement ou à la consultation depuis un autre site.